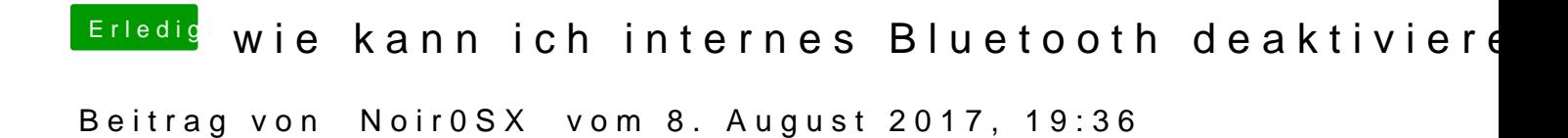

[Signatur erstelle](https://www.hackintosh-forum.de/wffaq/index.php/FAQ/206-Systeminformationen-eintragen/)n Wiki